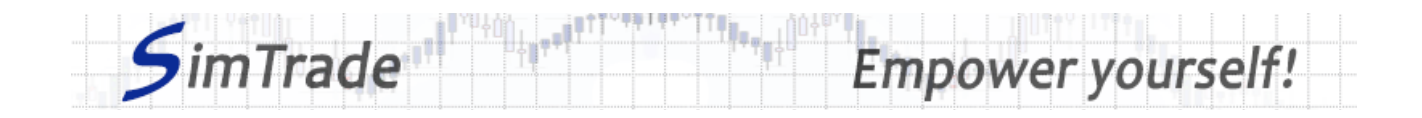

# **Simulation** *Ordres ML* **Note de cas**

## **Rappel de l'objectif de la simulation**

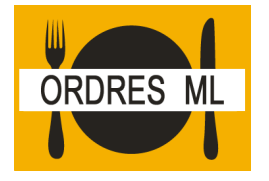

**Votre objectif dans la simulation** *Ordres ML* **est de détenir au moins 2 000 actions BestPizza à la fin de la simulation.**

Au début de la simulation, vous disposez d'un compte avec 10 000 € de cash et 1 000 actions BestPizza (code BPZ), ce qui vous permet d'acheter et de vendre des actions de la société.

Dans cette simulation, vous ne pouvez passer que des ordres à la meilleure limite.

### **Objectifs d'apprentissage**

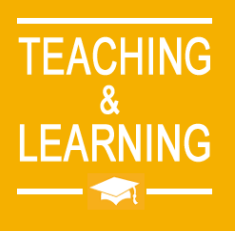

Les objectifs d'apprentissage de cette simulation sont les suivants :

- ➢ Evaluer l'impact du passage d'un ordre à la meilleure limite sur le carnet d'ordres et sur les données de marché (prix et volume de transactions)
- ➢ Evaluer le risque de prix et le risque de quantité d'un ordre à la meilleure limite
- ➢ Maîtriser le passage d'ordres à la meilleure limite.

### **Ce que vous pouvez faire pendant la simulation**

- $\Box$  Vous pouvez lancer la simulation plusieurs fois. A chaque lancement de la simulation, vous pouvez ne passer qu'un seul ordre pour bien identifier son impact sur le marché :
	- ➢ Un ordre d'achat ou un ordre de vente
	- ➢ Des ordres avec différents montants ou différentes quantités.
- □ Observer l'impact de vos ordres sur les pages « Trading » et « Ma position » de la plateforme de trading.
- $\Box$  Construire une stratégie qui vous permet d'atteindre votre objectif de simulation (détenir au moins 2 000 actions BestPizza à la fin de la simulation) : combien d'ordres passer ? Quel montant ou quelle quantité ? Timing de vos ordres ? Seulement des ordres d'achat ?

### **Pour vous aider**

 $\square$  Définir un ordre à la meilleure limite. Expliquer le fonctionnement d'un ordre à la meilleure limite (passage de l'ordre et exécution). Déterminer l'intérêt des ordres à la meilleure limite en termes de trading. Déterminer le risque associé à l'utilisation des ordres à la meilleure limite. Puis illustrer l'intérêt et le risque des ordres à la meilleure limite en passant différents ordres à la meilleure limite (en particulier des ordres de différents montants ou de différentes quantités).

www.simtrade.fr

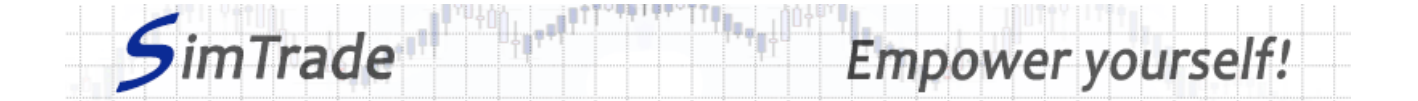

- □ Sur la page « Trading » :
	- ➢ Evaluer l'impact du passage de votre ordre à la meilleure limite au niveau des éléments suivants : votre cash disponible et vos titres disponibles, le carnet d'ordres et les transactions (cours et quantité). *Rappel : votre impact sur le marché (carnet d'ordres et transactions) apparaît en bleu sur la page « Trading ».*
	- ➢ Etudier la différence entre le passage d'un ordre d'achat et d'un ordre de vente.
	- ➢ Pour un ordre à la meilleure limite donné, identifier les conditions de marché pour lesquelles l'ordre sera exécuté totalement ou exécuté partiellement.
- $\Box$  Sur la page « Ma position » :
	- ➢ Expliquer comment le gain ou la perte de votre position évolue au cours du temps.
	- ➢ Expliquer comment les ordres que vous avez passés évoluent dans le temps (leur statut visible dans la page « Ma position ») et pourquoi des transactions apparaissent ou non.
- $\Box$  Questions à se poser :
	- ➢ Où apparaissent les ordres à la meilleure limite sur la plateforme de trading ?
	- ➢ Est-ce que les ordres à la meilleure limite vous permettent d'atteindre facilement l'objectif de la simulation (détenir au moins 2 000 actions BestPizza à la fin de la simulation) ?
	- ➢ Est-il plus facile d'atteindre l'objectif de la simulation avec des ordres ML, des ordres LIM ou des ordres MAR ?
	- ➢ Comment peut-on gérer dynamiquement les ordres ML ? Quel intérêt ?
	- ➢ Pour quel objectif de trading devrait-on utiliser les ordres ML ?

#### **Pour en savoir plus à propos des ordres à la meilleure limite**

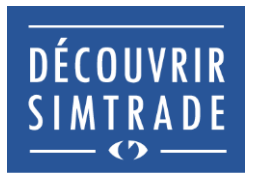

Suivre la formation *Découvrir SimTrade* pour en savoir plus sur la plateforme de trading SimTrade, spécialement les deux principales pages de la plateforme : la page « Trading » pour passer des ordres sur le marché et la page « Ma position » pour suivre votre position.

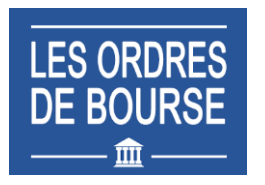

Suivre la formation *Les ordres de bourse* pour en savoir plus sur les ordres à la meilleure limite (passage d'ordres sur le marché, exécution des ordres, impact des ordres passés sur le carnet d'ordres, impact des ordres passés sur la liquidité du marché, utilisation des ordres à la meilleure limite).